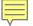

# SRO/SSO Incentive Grant Program OGMS and Application Information

Michelle Miles, SRO/SSO Grant Monitor
Virginia Center for School and Campus Safety

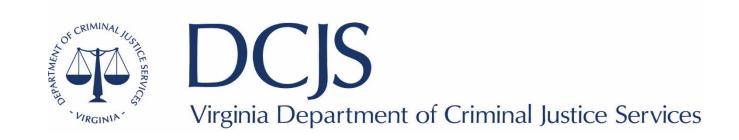

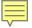

## What to expect?

- Application Requirements
- Application Restrictions
- Completing an application in Online Grants Management System (OGMS)
- Application Instructions
- Technical Assistance
- Summary

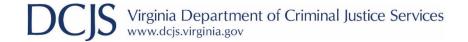

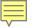

## **Application Requirements**

- Due March 19, 2021 by 5:00 p.m.
- Must be completed and submitted through DCJS Online Grants Management System (OGMS)
- May not exceed \$70,000 per SRO
- May not exceed \$35,000 per SSO
- Awarded in 12-month cycles to not exceed a total of 48 months including current and prior year's funding.

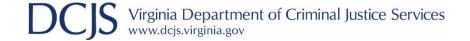

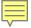

## Match Requirement

- Use the Composite Index of Local Ability-to-Pay to determine the amount of your required match.
- May use in-kind contributions or cash to meet the requirement.
  - In-kind = the value of an item or service received or provided that pertains to or directly supports the specific project activities funded by the grant.
  - Cash = locality's own funds allocated for the project.
- Non-federal sources
- Must be reported on quarterly claims and be fully met by the end of the grant year.
- Match is included in the total budget (i.e. state funds + match = \$70,000)

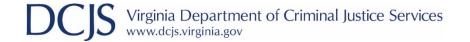

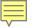

# **Application Requirements: SRO**

- Must be certified law enforcement officers as defined in § 9.01-101, and employed by a lawfully established public police department or sheriff's office.
- Must be 21 years of age or older and have at least three years of certified law enforcement experience.
- Must comply with the minimum training standards established by the Board as required under § 9.1.114.1 of the Code of Virginia within the first four months of the grant period.
- Must serve one designated school
- Must have a MOU, pursuant to § 22.1-280.2.3 of the Code of Virginia, between School Division and Law Enforcement agency and reviewed at least once every two years.

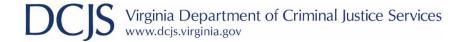

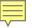

## Application Requirements: SRO

- Certified law enforcement would be expected to perform their duty as law enforcement officers and follow their agency's general orders or standard operating procedures.
- School Resource Officer is full-time if they are employed as a certified law enforcement officer year-round and are dedicated to the school during school hours. For scheduled school breaks, to include summer, the agency has flexibility to assign the SRO as needed in other areas of the agency. Any variations to this schedule would be considered part-time for grant purposes.
- In the event of an unscheduled school closure or alternative scheduling, the SROs and SSOs are required to spend at least 75% of their time performing school-related activities.

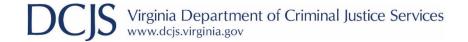

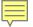

# Application Requirements: SSO

- Must comply with requirements set out in the Virginia Administrative Code, Title 6, Agency 20, Chapter 240: Regulations for School Security Officers.
- An SSO is an individual who is responsible for ensuring the safety, security, and welfare of all students, faculty, staff, and visitors in his/her assigned school and is employed by the local school board to:
  - Maintain order and discipline
  - Prevent crime
  - Investigate violations of school board policies
  - Detain students violating the law or school board policies on school property or at school-sponsored events

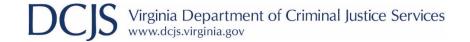

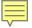

## **Application Restrictions**

- The state grant funds cannot be used to supplant or replace state or local funds that are allocated by a local unit of government to fund an SRO or SSO position.
- The state grant funds can only be used for salary and fringe benefits for full or part-time SROs and SSOs. Funds must be used to fund the SRO or SSO position and cannot be used for employees not performing the activities of the project.
- For SROs, grant funds cannot be used to pay for general security during school sponsored events or overtime.
- The match can be based on existing local costs for personnel, equipment, training or other local costs intended to support an SRO or SSO position.
- The state funds may be awarded up to a maximum of four years, at level annual funding to support an SRO or SSO position in any school, provided funds are available.

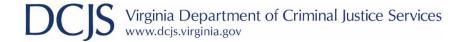

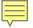

## Register in OGMS

- Every user that manages a DCJS grant will need to register for an account.
- This includes those within your locality that are responsible for submitting a grant application, uploading progress reports, entering financial reports, and requesting funds.
- Project Directors, Project Administrators, and Finance Officers should register.

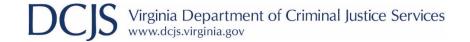

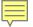

- URL: Ogms.dcjs.Virginia.gov
- Click on "Click here to Register"

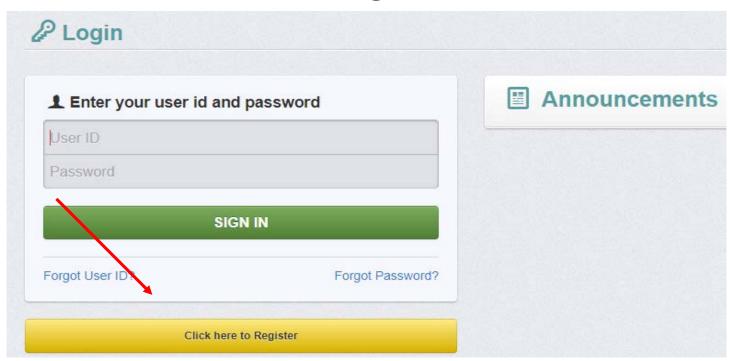

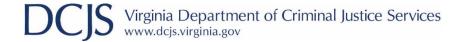

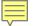

 All required fields are shown with a Red Asterisk \*  Program Area of Interest will be "FREE"

☑ Registration Save Registration Information Your Unique Entity Identifier (UEI) Personal Contact Information Name\*: ▼ First Name Middle Last Name would be your 9 digit DUNS number. Suffix Salutation First Name Middle Name Last Name st interested in? This information is used in order to process your registration purposes only and does not restrict your ability to apply for other programs. Program Area of Interest\*: Email\*: Email Copy Personal Information to Organization?: Address\*: Address 1 Organization Information Address 2 Are you Affiliated with an Address 3 Organization?\*: Federal ID Number\*: Federal ID Number City Virginia ✓ Zip +4 Postal Code/Zip Organization Name\*: City State/Province Name Organization Type\* Phone Ext Phone Unique Entity Identifier (UEI)\*: \*\*\*\*\*\*\*\* Organization Website: URL For example: http://www.dcjs.virginia.gov Fax Address\*: ✓ Zip +4 City Virginia City State/Province Phone Ext

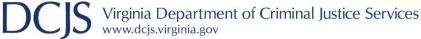

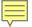

You will receive a confirmation of your registration with the message that an alert notification has been sent to your email address.

Thank you for registering.

A confirmation notice has been sent to your email address.

After your registration is approved, you will receive an email notification with a link to log into WebGrants - Dulles Technology using your confirmed credentials.

You may now return to the log in screen.

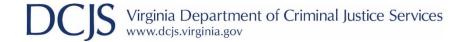

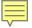

- You will receive an email alert notifying you that your registration is under review
- After your registration is approved, you will receive two separate email notifications with your assigned User ID and temporary password.
- Alerts and Emails will be sent from VAgrantsDCJS@webgrantsmail.com
- Each email provides the URL for logging into OGMS.
- Once both emails are received you may log into DCJS OGMS.

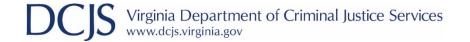

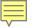

## Login and Announcements

- You will be able to view open funding opportunities and notifications under Announcements
- Sign in by entering your User ID and password

| <b>1</b> Enter your user id and password |                  | Announcements |
|------------------------------------------|------------------|---------------|
| User ID                                  |                  |               |
| Password                                 |                  |               |
| SIGI                                     | N IN             |               |
| Forgot User ID?                          | Forgot Password? |               |

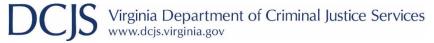

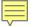

# Terminology

### DCJS/GMIS

- Solicitation
- Progress Reports
- Financial Reports
- Voucher
- Statement of Grant Award
- Budget Amendment
- Program Update Form
- Special Conditions
- Grant Program
- Email Notification
- Solicitation Posting
- Email to DCJS

#### **OGMS**

- Funding Opportunity
- Status Reports
- Claims/Detail of Expenditures
- Claim/Reimbursement
- Contract
- Contract Amendment
- Contract Amendment
- Negotiations/Encumbrances
- Program Area
- Alert
- Announcement
- Correspondence

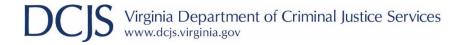

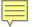

## Finding a Funding Opportunity

SRO/SSO Incentive Grant Program Continuation FY22 SRO/SSO Incentive Grant Program New FY22

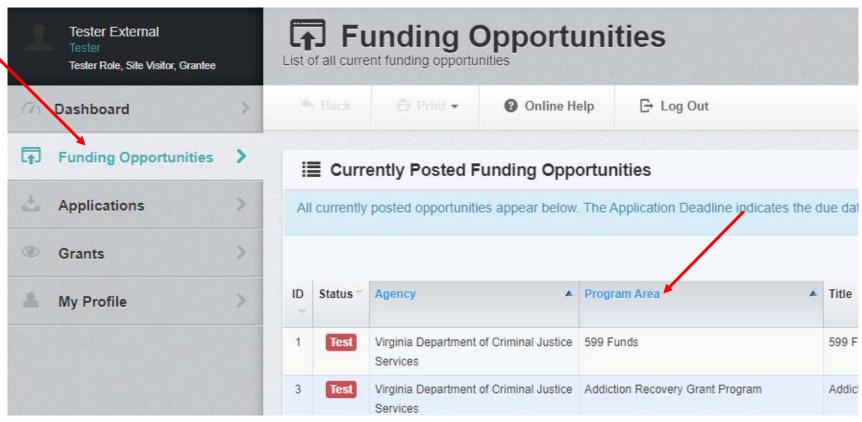

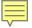

- The Funding Opportunity will include Current Applications, listing any previously created applications for this opportunity.
- The Status will tell you if the application listed has been submitted or is still in the editing phase.

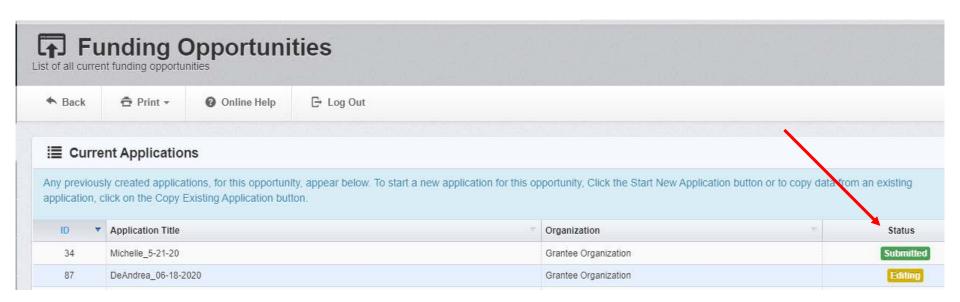

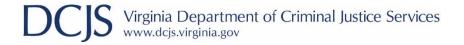

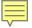

- When you click on the appropriate funding opportunity you will be able to see the Description including:
  - Introduction
  - Eligibility
  - Grant Application Deadline
  - Amount Available
  - Grant Period
  - Match Requirements
- Grant Requirements and Instructions: the funding opportunity, in its entirety, will be under the "Attachments" section.

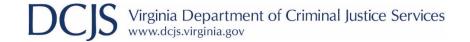

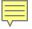

- Attachments and Website Links will have documents or website addresses that will assist you with completing the application.
- Website Links may also include resources for:
  - DCJS Model Memorandum of Understanding
  - SRO and School Administrator Basic Course
  - SSO Virginia Administrative Code
  - SSO Initial Certification Training

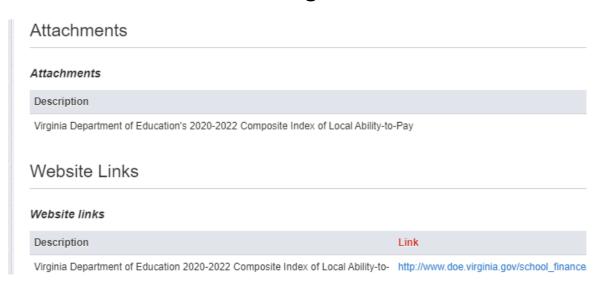

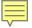

- Ask a Question: if this appears at top right of the Funding Opportunity Details, you are able to ask questions which will show at the bottom of the funding opportunity (FO) for other applicants.
- Start New Application: click to create a new application. You
  must go through the Wizard before it can be saved. Once saved
  you can go back at anytime to edit.

| ? Ask a Question | Start New Application |
|------------------|-----------------------|

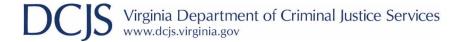

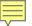

## Application Creation Wizard – Step 1

#### **Example Title: Town of ABC-SRO FY22**

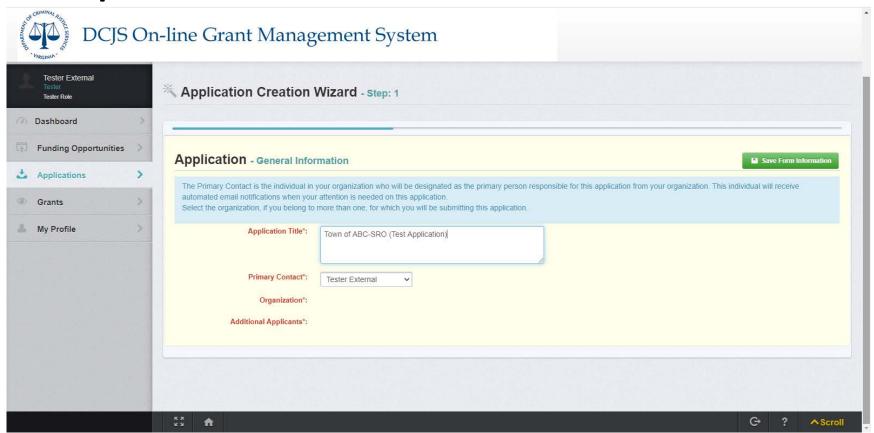

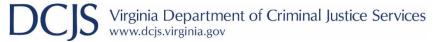

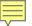

## Application Creation Wizard – Step 2

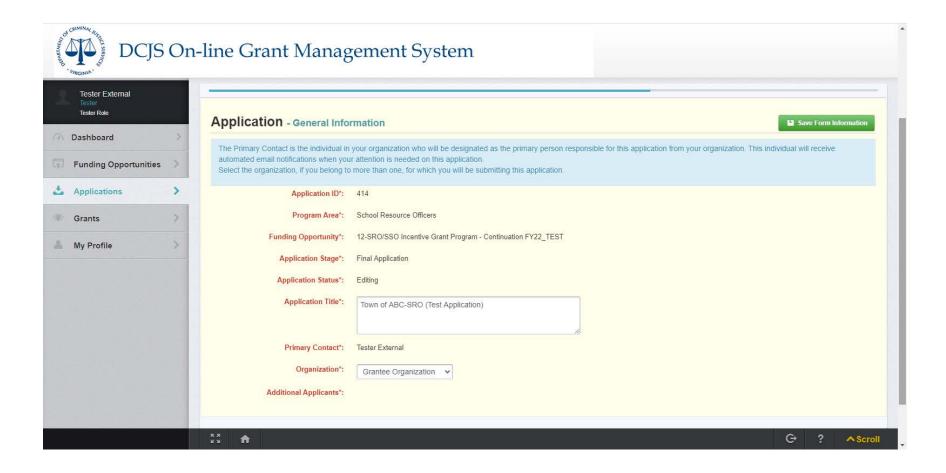

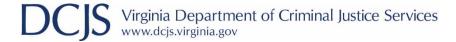

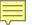

## Application Creation Wizard – Step 3

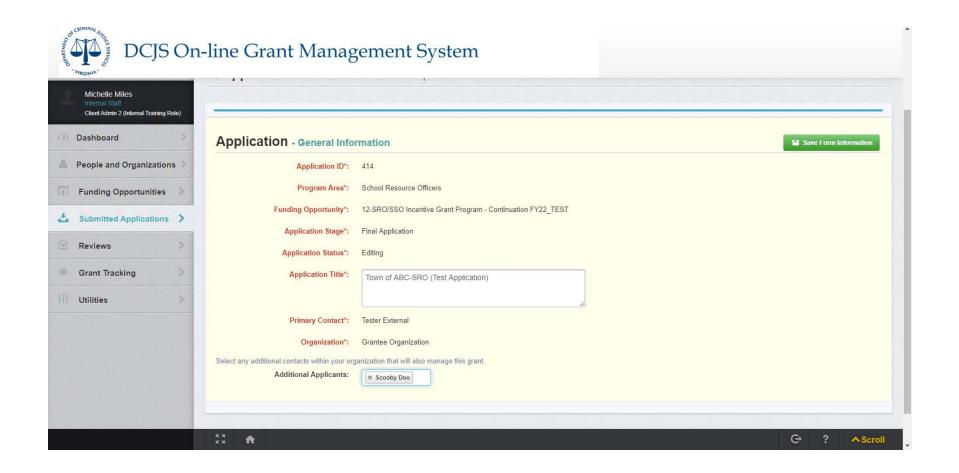

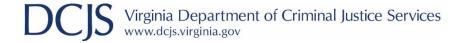

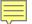

## **Application Details**

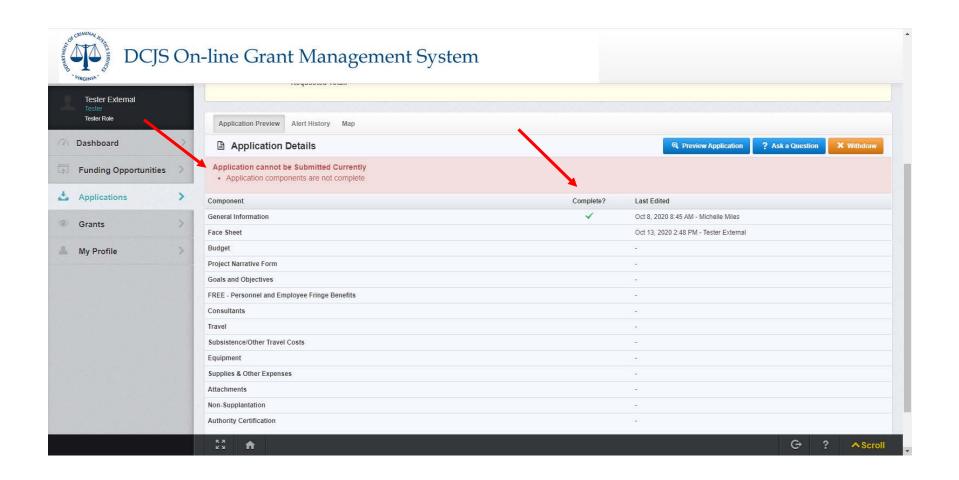

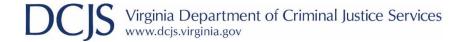

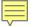

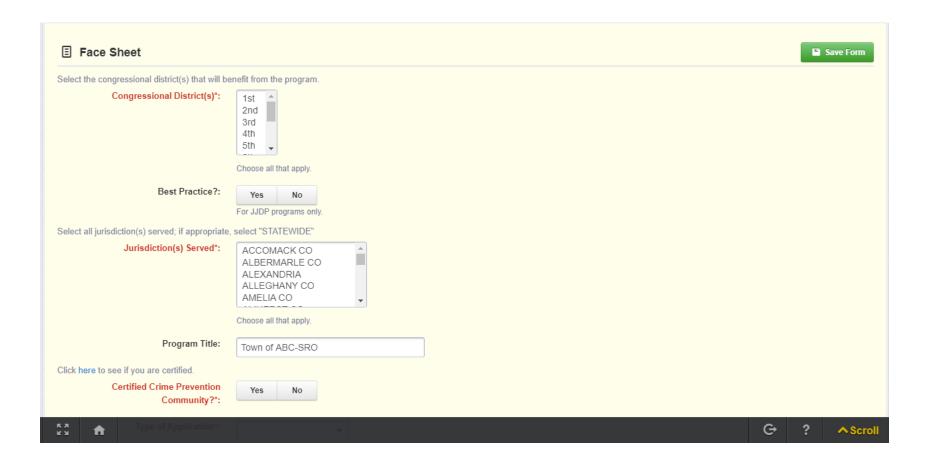

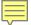

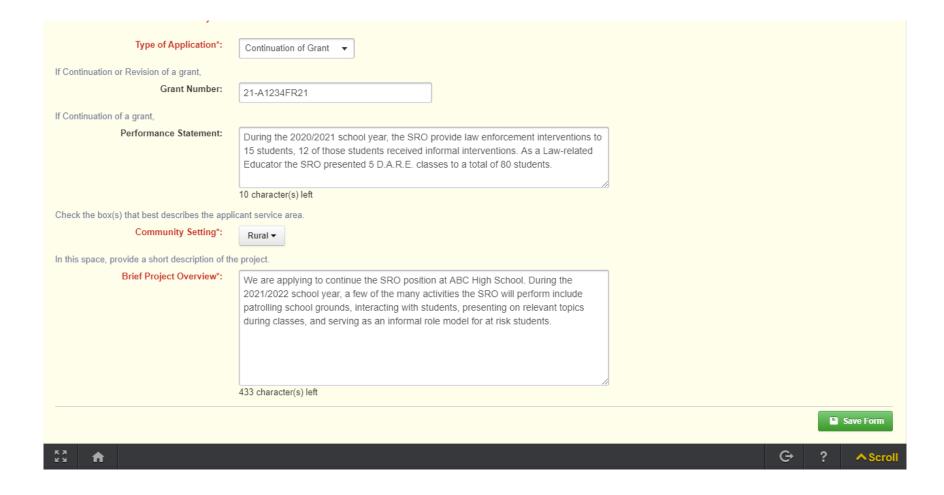

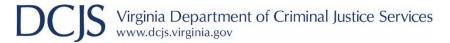

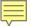

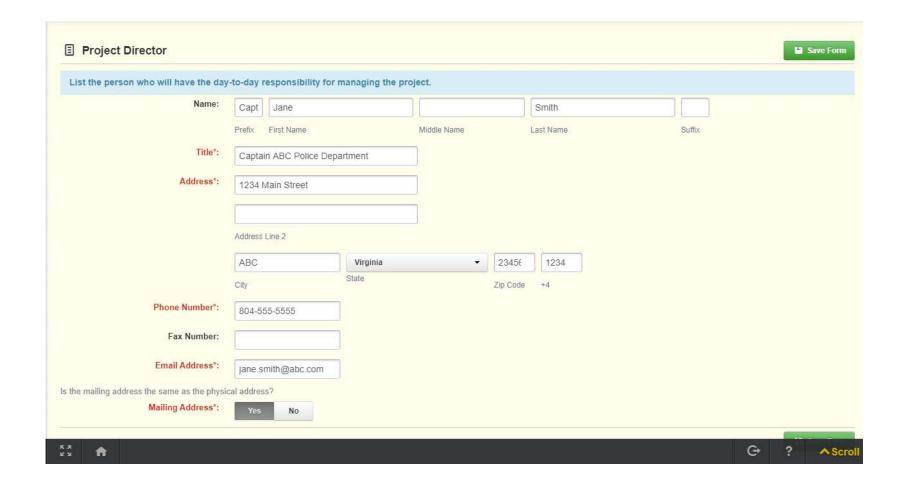

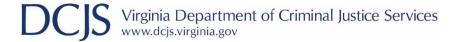

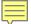

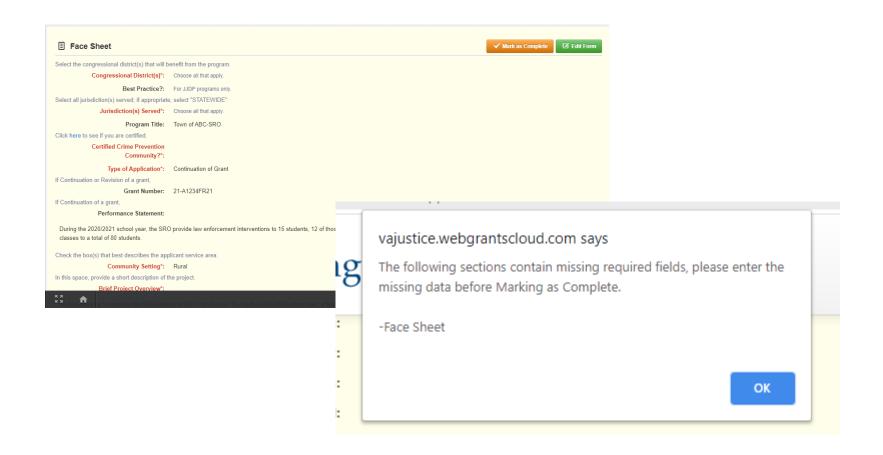

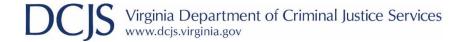

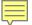

## Budget

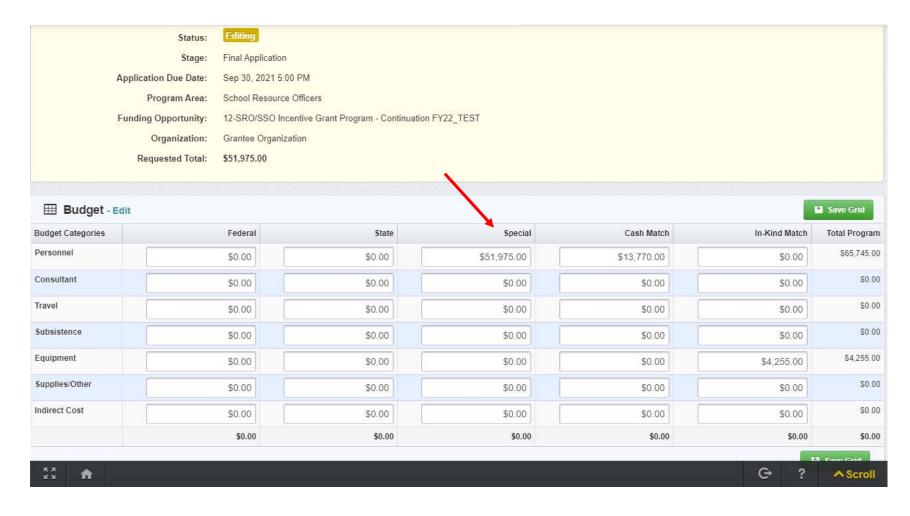

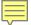

# Budget

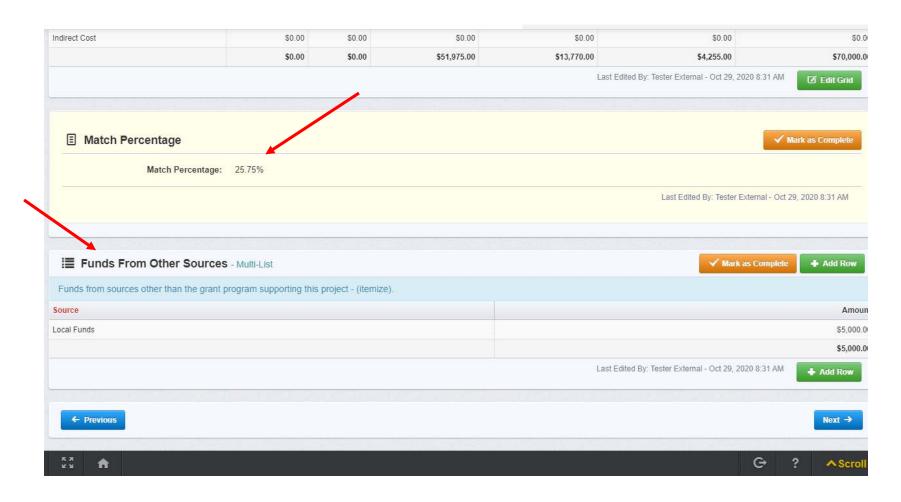

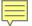

## **Project Narrative**

#### **Continuation**

- Description of accomplishments from July 1, 2020 – January 1, 2021.
- Connect accomplishments back to the original grant goals and objectives.

#### New

- Description of the nature and extent of the school safety, security and juvenile delinquency issues.
- Describe existing resources and why those services are not adequate.

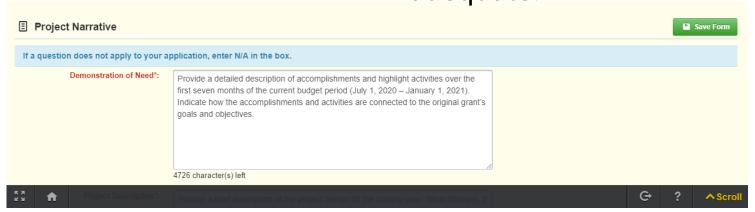

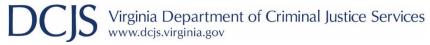

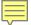

## Project Narrative – Continuation Grants

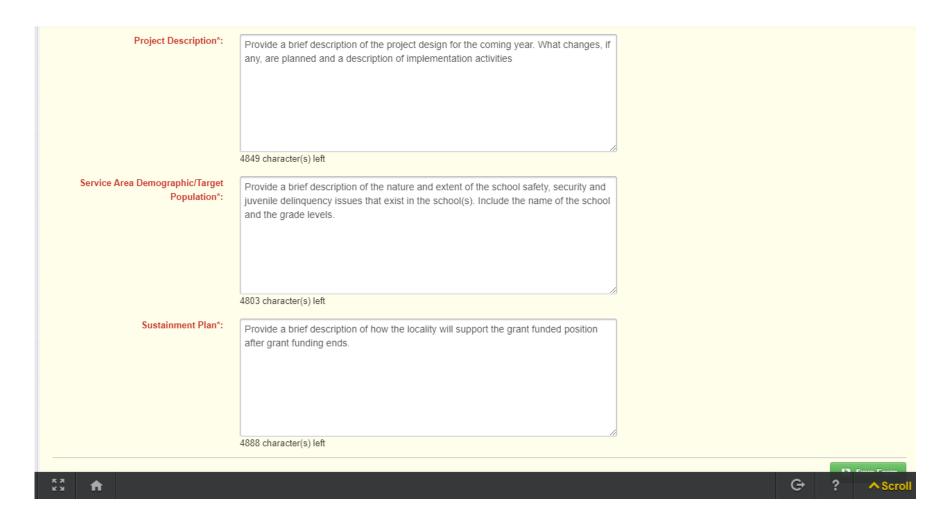

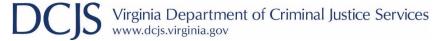

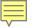

## Project Narrative – New Grants

#### Project Description

- Describe the project design and planned implementation activities.
- Describe how the project will reach the stated goals and the capabilities of your organization to implement and manage the project.
- If SRO and SSO positions, explain how the positions will work together to meet the locality's overall goal of improving school safety.
- Services Area Demographic/Target Population
  - Identify the school(s), and grant levels, where the activities will take place and any key community partners supporting the proposed project.

#### Sustainment Plan

 Describe how the locality will support the grant funded position after grant funding ends.

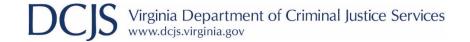

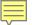

# Goals and Objectives

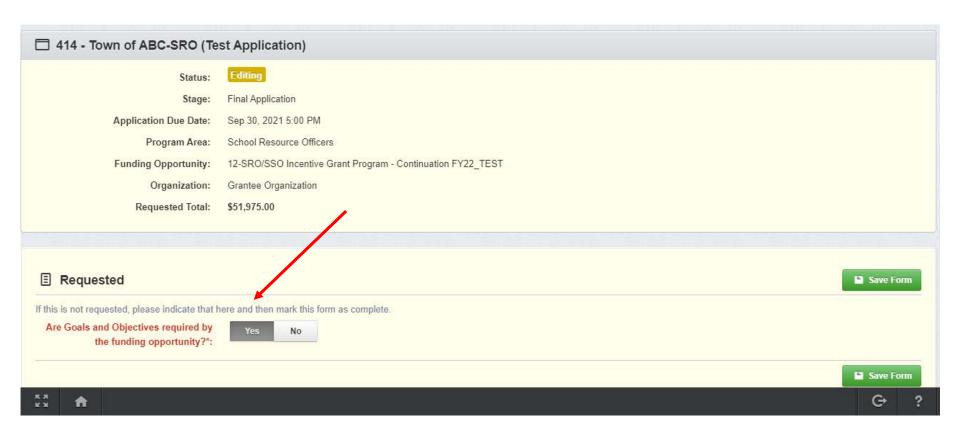

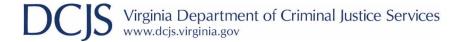

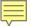

# Goals and Objectives

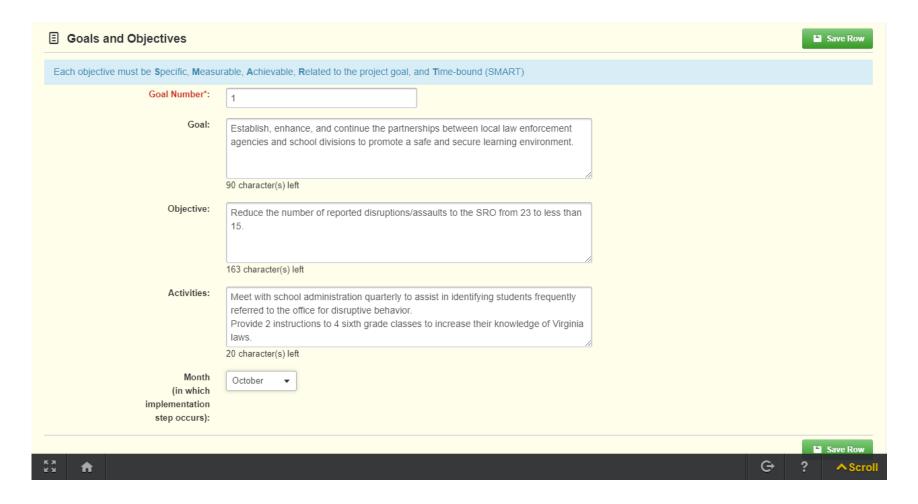

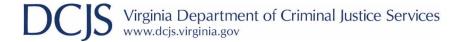

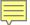

## Goals and Objectives

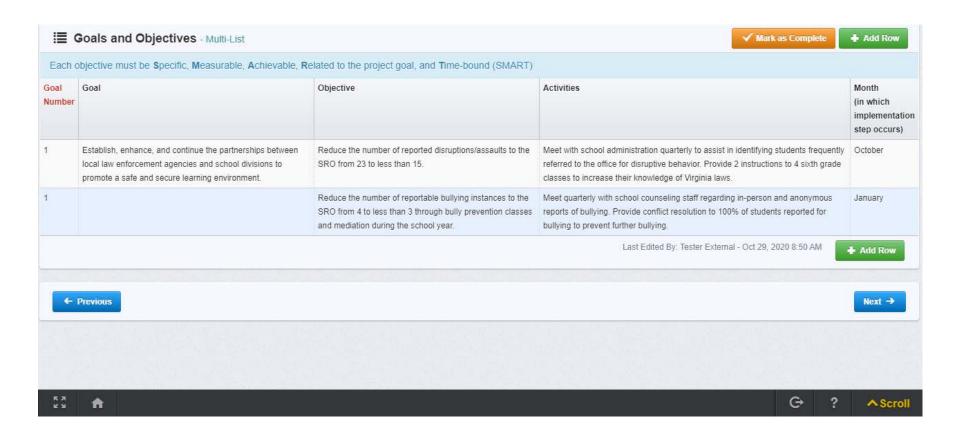

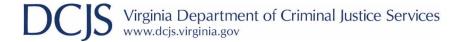

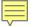

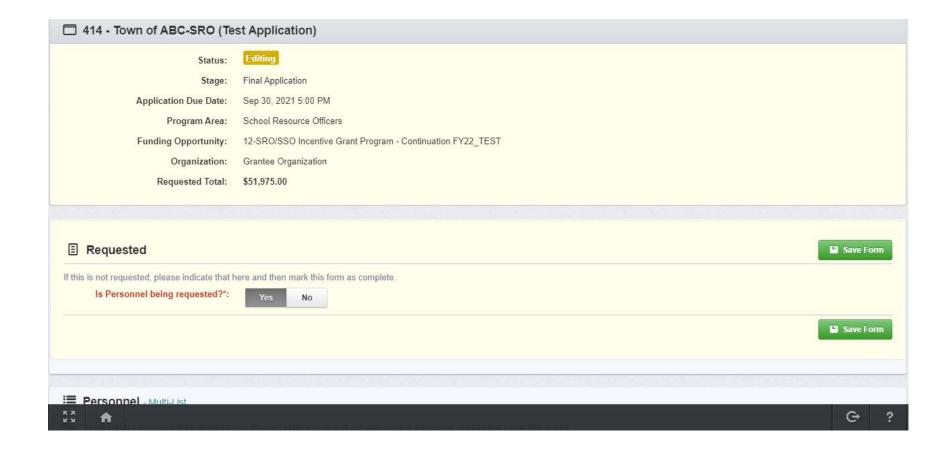

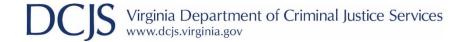

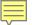

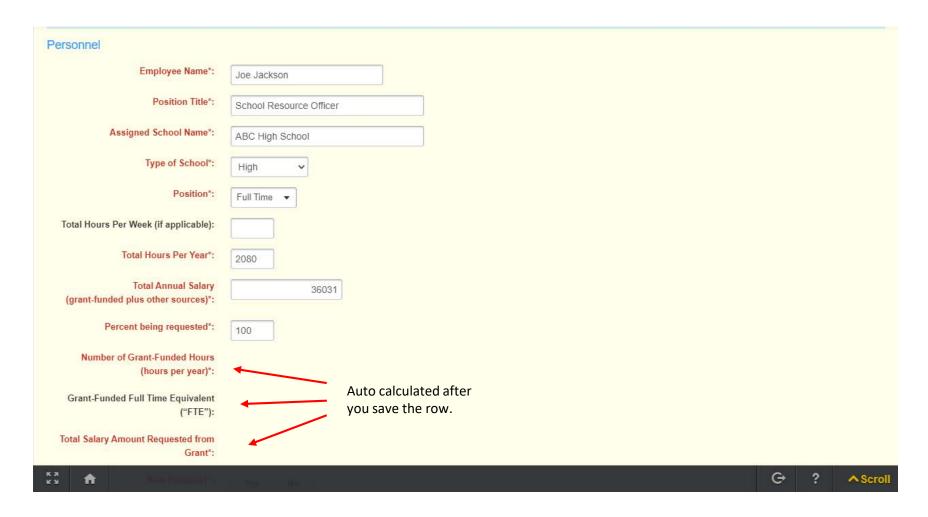

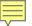

| Total Annual Salary<br>(grant-funded plus other sources)*:     | \$36,031.00 |
|----------------------------------------------------------------|-------------|
| Percent being requested*:                                      | 100.0       |
| Number of Grant-Funded Hours<br>(hours per year)*:             | 2080        |
| Grant-Funded Full Time Equivalent<br>("FTE"):                  | 1.00        |
| Total Salary Amount Requested from Grant*:                     | \$36,031.00 |
| New Position?*:                                                | Yes No      |
| Personnel Funding  Date of DCJS certifica  category of Law Enf |             |
| Federal Funds:                                                 | \$0.00      |
| State Funds:                                                   | \$0.00      |
| Special Funds:                                                 | \$36,031.00 |
| Cash Match:                                                    | \$0.00      |
| In-Kind Match:                                                 | \$0.00      |
| Personnel Total:                                               | \$36,031.00 |
| кя<br>кя <b>f</b>                                              | G ? AScroll |

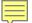

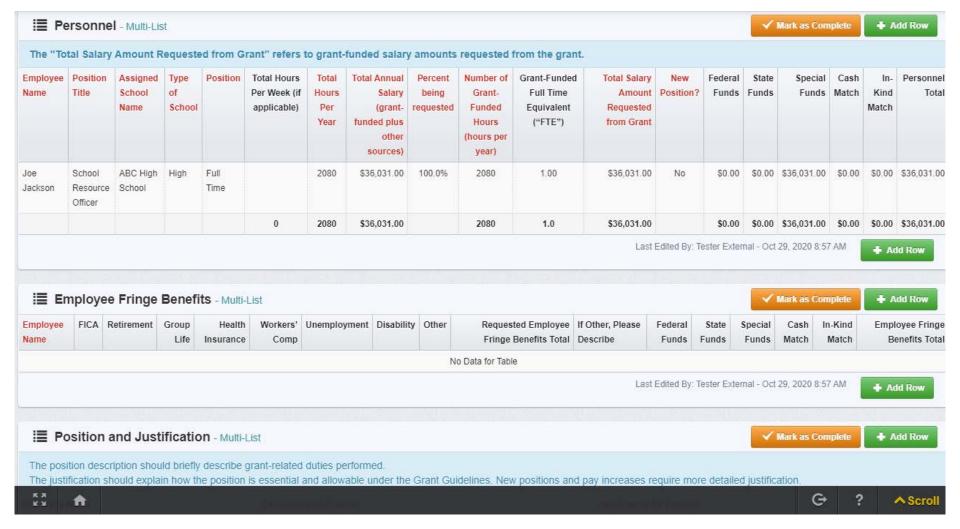

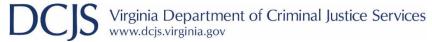

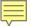

| Employee Fringe Benefits                     | <b>a</b> Delete Row                                                                                  |
|----------------------------------------------|----------------------------------------------------------------------------------------------------|
| Employee Name*:                              | Joe Jackson ✓                                                                                        |
| FICA:                                        | Joe Jackson                                                                                          |
| Retirement:                                  | \$4,381.00                                                                                           |
| Group Life:                                  | \$483.00                                                                                             |
| Health Insurance:                            | \$21,203.00                                                                                          |
| Workers' Comp:                               | \$890.00                                                                                             |
| Unemployment:                                | \$0.00                                                                                               |
| Disability:                                  | \$0.00                                                                                               |
| Other:                                       | \$0.00                                                                                               |
| Requested Employee Fringe Benefits<br>Total: | \$29,713.00                                                                                          |
| If Other, Please Describe:                   |                                                                                                    |
| K 7                                          | 250 character(s) left                                                                                |
| KX<br>KX A                                   | If more than one type of Other benefit, please list the amount and description for each.  G ? Scroll |

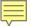

| Other:                                       | \$0.00                       |                                       |                        |       |       |   |          |
|----------------------------------------------|------------------------------|---------------------------------------|------------------------|-------|-------|---|----------|
| Requested Employee Fringe Benefits<br>Total: | \$29,713.00                  |                                       |                        |       |       |   |          |
| If Other, Please Describe:                   | 250 character(s) left        | penefit, please list the amount and   | t description for each | lo de |       |   |          |
| Fringe Benefits Funding                      | minor than one type or earth | orione produce not the difficult time | a decompliant of each. |       |       |   |          |
| Tinge Denents Funding                        |                              |                                       |                        |       |       |   |          |
| Federal Funds:                               | \$0.00                       |                                       |                        |       |       |   |          |
| State Funds:                                 | \$15,944.00                  |                                       |                        |       |       |   |          |
| Special Funds:                               | \$0.00                       |                                       |                        |       |       |   |          |
| Cash Match:                                  | \$13,770.00                  |                                       |                        |       |       |   |          |
| In-Kind Match:                               | \$0.00                       |                                       |                        |       |       |   |          |
| Employee Fringe Benefits Total:              | \$29,714.00                  |                                       |                        |       |       |   |          |
|                                              |                              |                                       |                        |       |       |   | Save Row |
|                                              |                              |                                       |                        |       |       |   |          |
| к <b>х</b><br>кх <b>А</b>                    |                              |                                       |                        |       | G     | ? | ^ Scroll |
|                                              |                              |                                       |                        |       | 2,640 |   |          |

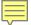

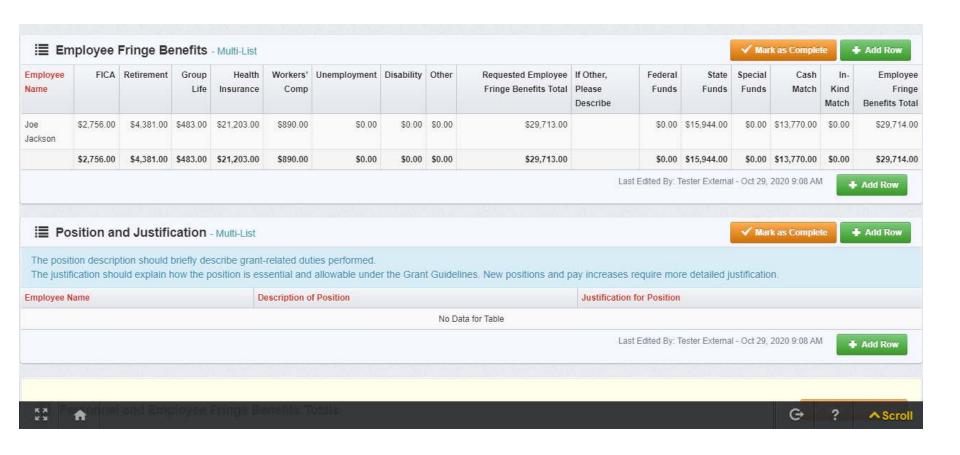

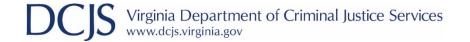

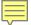

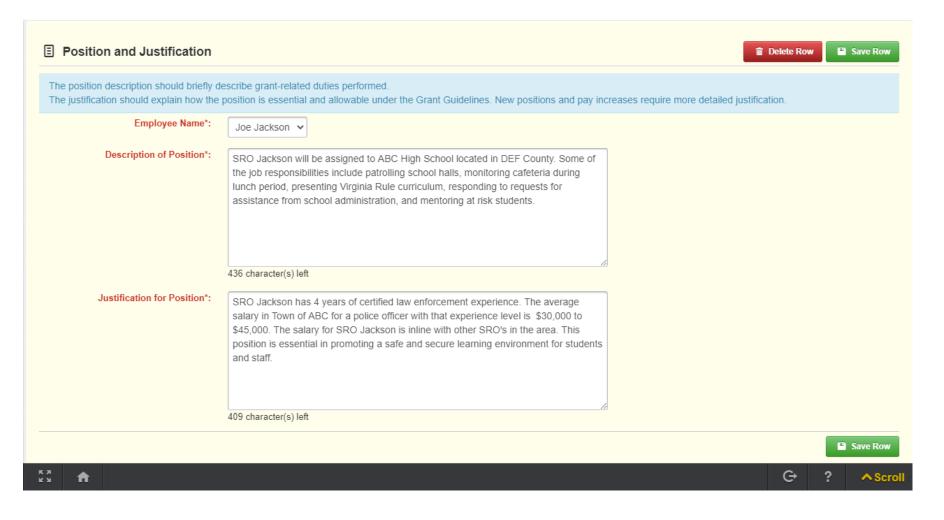

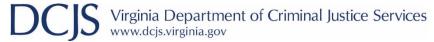

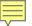

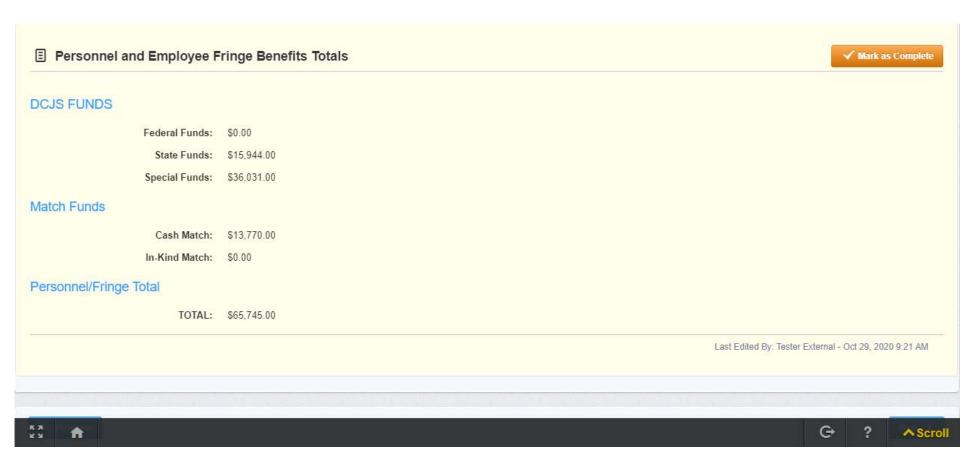

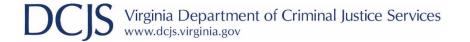

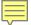

#### Unallowable

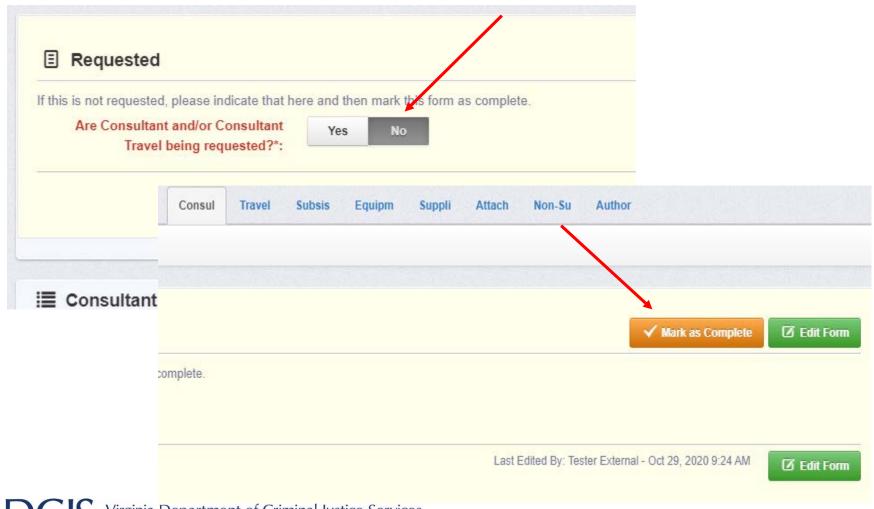

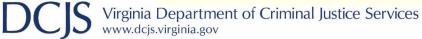

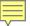

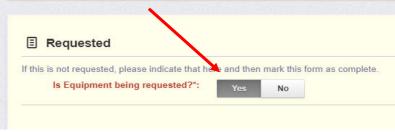

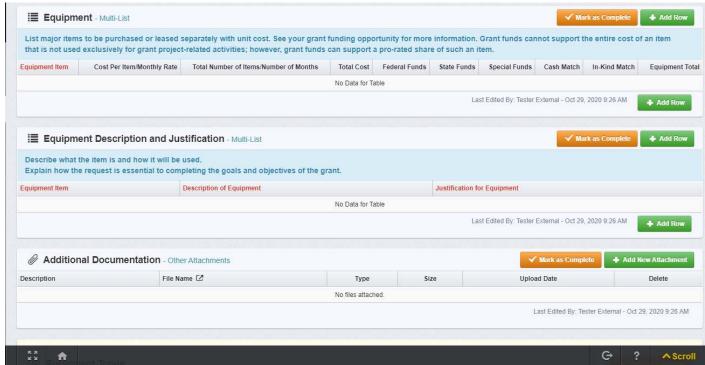

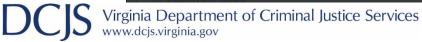

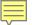

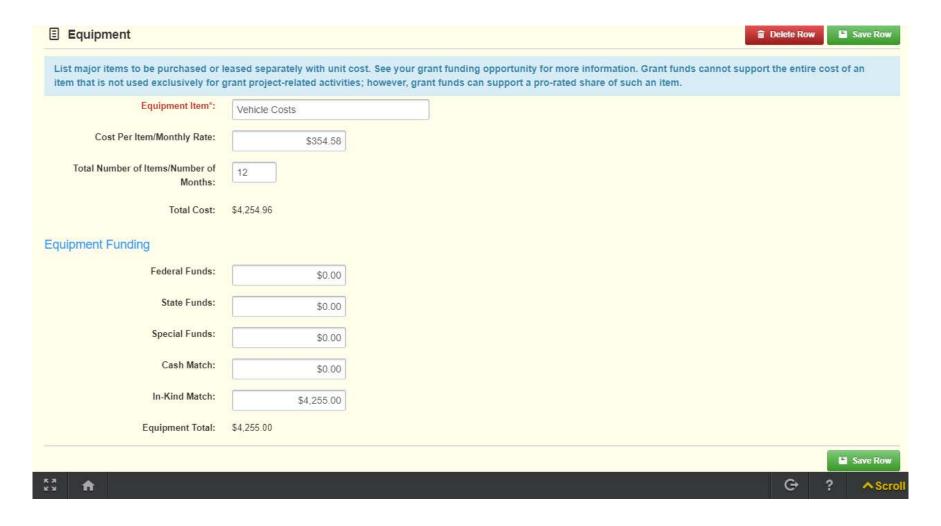

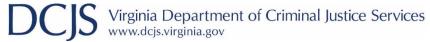

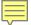

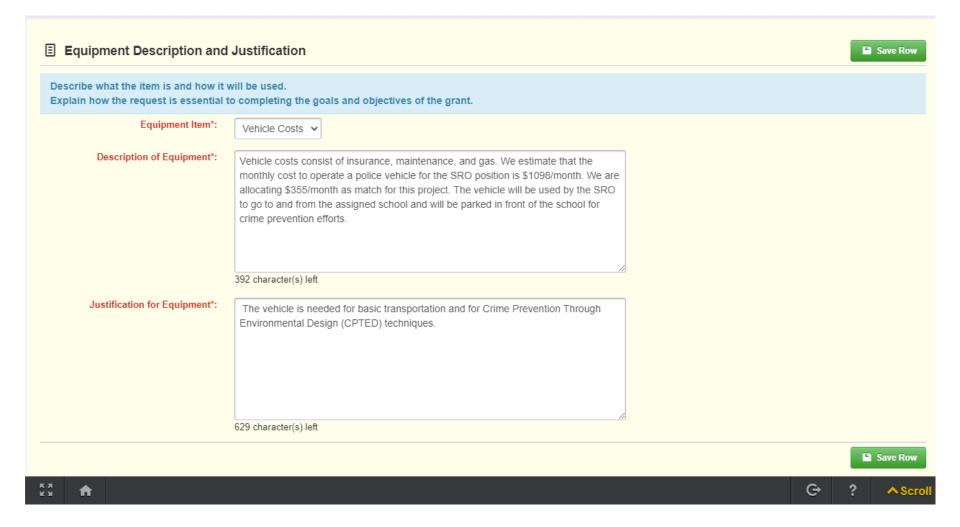

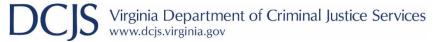

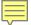

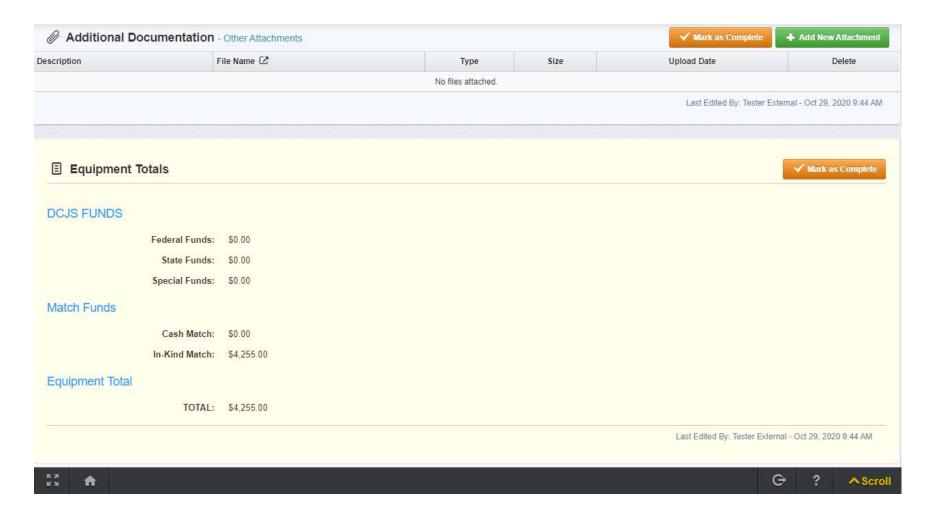

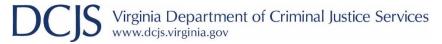

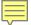

#### **Attachments**

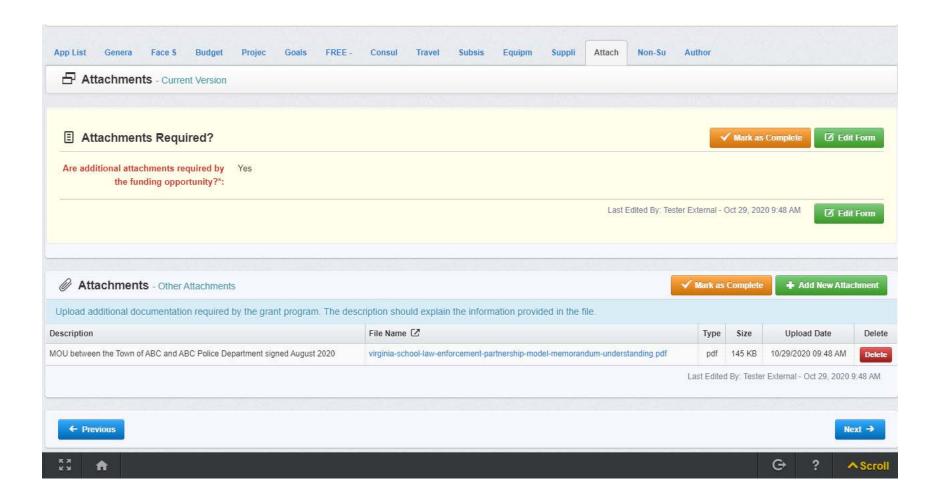

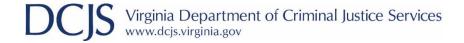

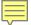

#### **Attachments**

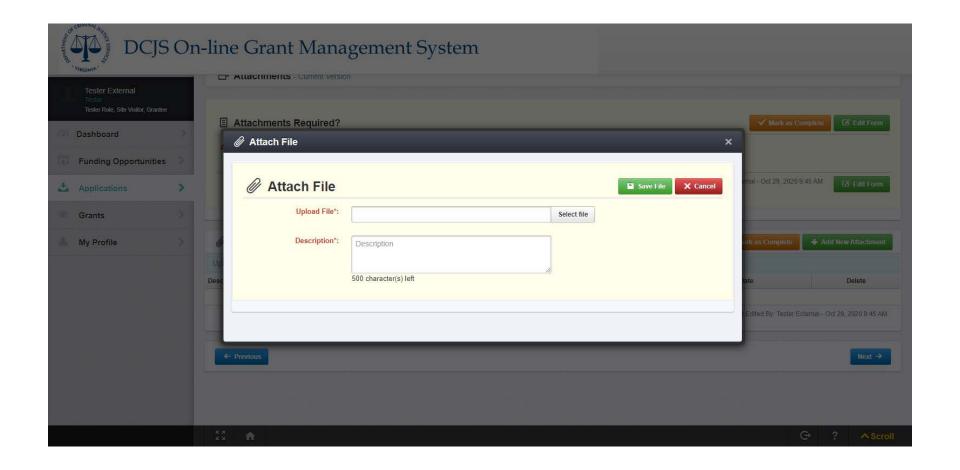

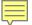

## Non-Supplantation

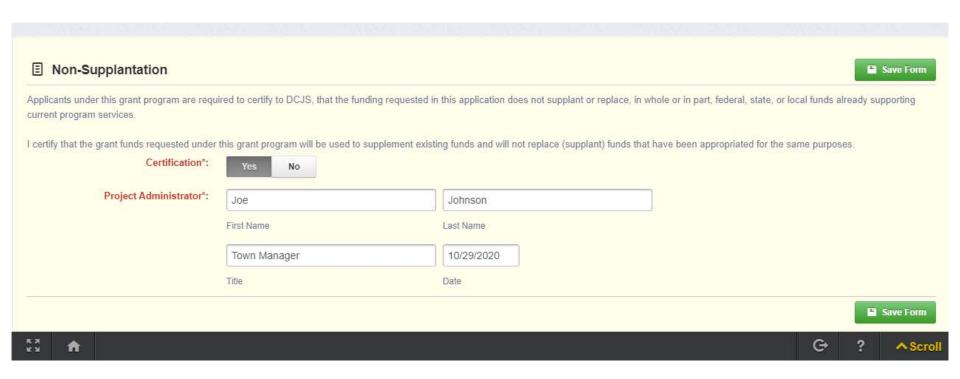

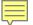

# **Authority Certification**

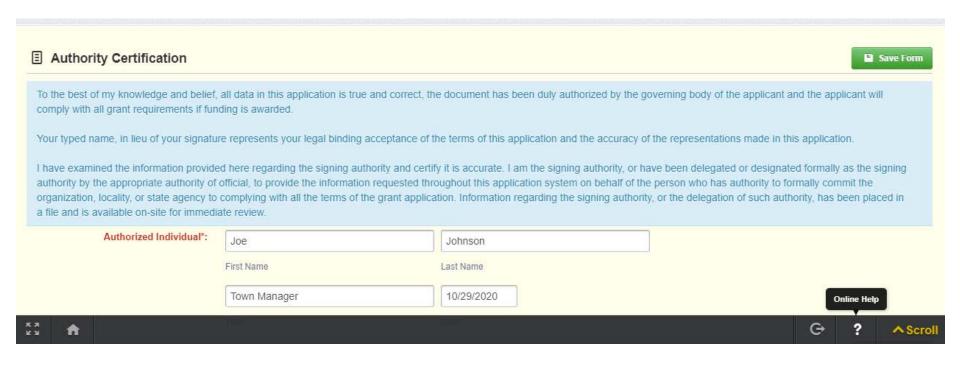

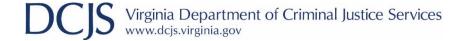

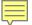

#### Submitting the Application

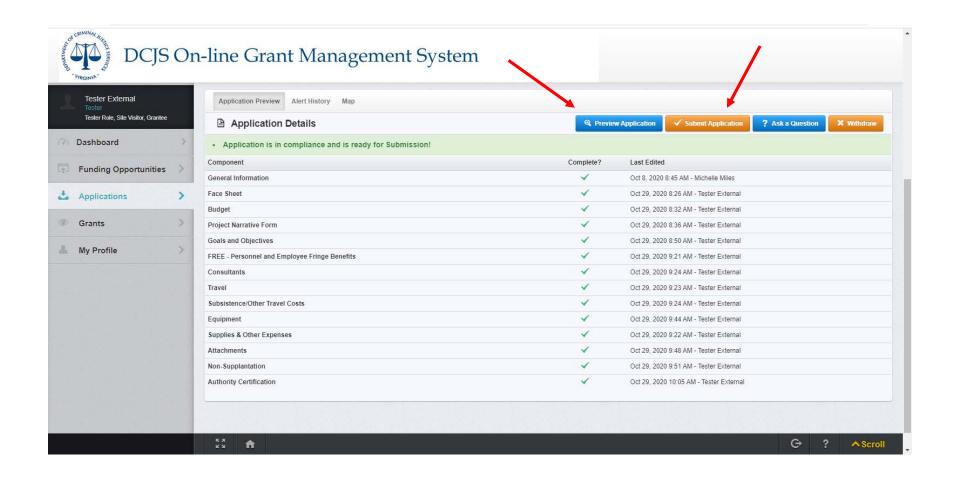

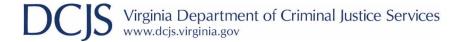

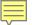

## Submitting the Application

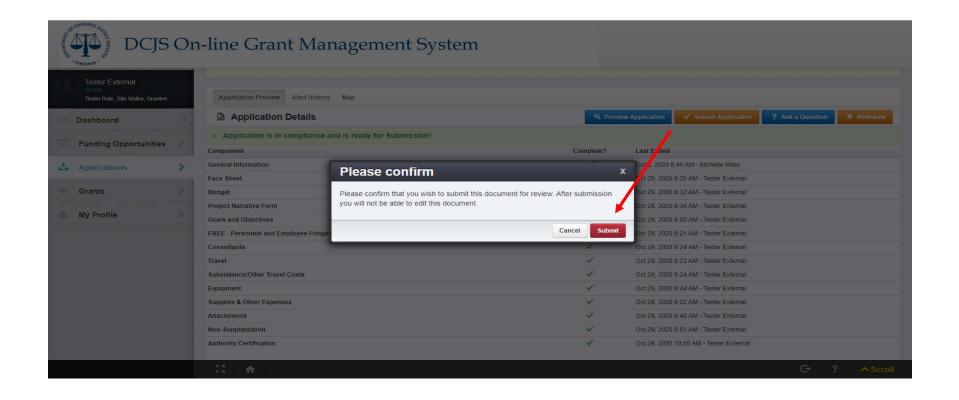

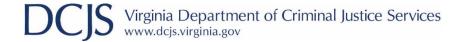

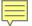

# Submitting the Application

#### **Current Applications listing:**

| 414 | Submitted | Final       | Town of ABC-SRO (Test Application) | Grantee      | FREE-School Resource Officers | 12-SRO/SSO Incentive Grant Program - Continuation |
|-----|-----------|-------------|------------------------------------|--------------|-------------------------------|---------------------------------------------------|
|     |           | Application |                                    | Organization |                               | FY22_TEST (Test)                                  |

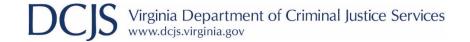

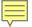

#### **Technical Assistance**

Please contact the following DCJS staff for questions regarding your SRO/SSO grant application:

• Michelle Miles: email <u>michelle.miles@dcjs.virginia.gov</u> or telephone (804) 225-1846

For specific questions regarding SRO/SSO training, certification and/or their roles and responsibilities, please contact the following DCJS staff:

Kim Simon: email <u>kim.simon@dcjs.virginia.gov</u> or telephone (804) 997-1717

For assistance with the OGMS system, email <a href="mailto:ogmssuppot@dcjs.virginia.gov">ogmssuppot@dcjs.virginia.gov</a>. This should not include grant application specific question.

For additional resources, refer to Attachments and Website Links under the Funding Opportunity in OGMS.

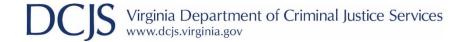

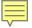

#### Summary

- Applications are due by 5:00 p.m. on March 19, 2021.
- The application must be submitted in OGMS.
- Anyone in the organization working on the grant should register in OGMS.
- Grant requirements and instructions can be found under the Funding Opportunity in OGMS and on the DCJS website.
- There are different funding opportunities for new and continuation grants.
- May not exceed \$70,000 per SRO position or \$35,000 per SSO position.
- Use the VDOE Composite Index of Local Ability-to-Pay to determine your match requirement.

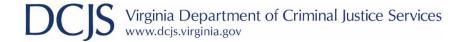

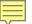

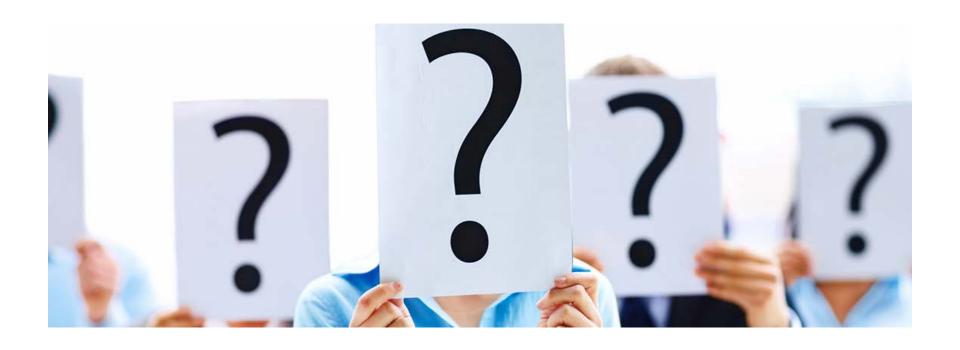